# DataQuality 101

# **SAFETYNET: The Inspection Module**

The SAFETYNET Inspection Module provides the means for States to report inspection data to Motor Carrier Management Information System (MCMIS). It receives, stores, and produces reports from data collected during inspections of commercial motor vehicles and drivers. Quality inspection reports support motor carrier safety programs by enabling enforcement to appropriately target at-risk carriers for interventions. Incomplete or missing inspection data may hinder the Agency's ability to intervene with motor carriers that pose the greatest risk to safety.

The SAFETYNET System is an automated information management system designed to support FMCSA motor carrier safety programs by monitoring the safety performance of interstate and intrastate commercial and some noncommercial motor carriers. The effectiveness of FMCSA's safety compliance and enforcement programs depend on the quality of the data you report.

#### How does SAFETYNET's Inspection Module improve safety?

The Inspection Module provides carrier, driver, vehicle, and violation information that support the MCMIS and, in turn, the safety programs that prioritize carriers for interventions.

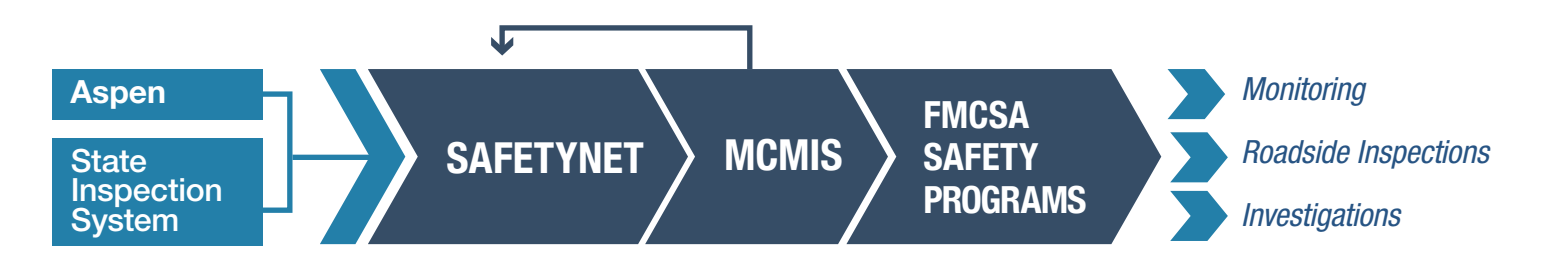

States also use SAFETYNET to tailor and generate reports that support State-specific safety efforts, from administrative activities such as grant reporting to enforcement activities such as intrastate carrier inspections. Incomplete or inaccurate inspection data may hinder Commercial Driver's License (CDL) suspensions, allowing unsafe drivers to remain on the road.

## Why is timely and complete reporting to MCMIS important to safety?

MCMIS supports FMCSA safety programs and relies on timely and accurate data to be successful. SAFETYNET inspection records must be uploaded to MCMIS within 21 days of an inspection. Failing to do so could hinder interventions for motor carriers that pose the greatest risk to safety. Incomplete or inaccurate data could prevent an inspection record from ever reaching the SMS.

### What information is captured in a complete and accurate inspection record?

Each inspection record has five primary sections that capture data for upload to MCMIS. All fields must be completed with valid data. A few Data Quality Tips related to each section are provided below:

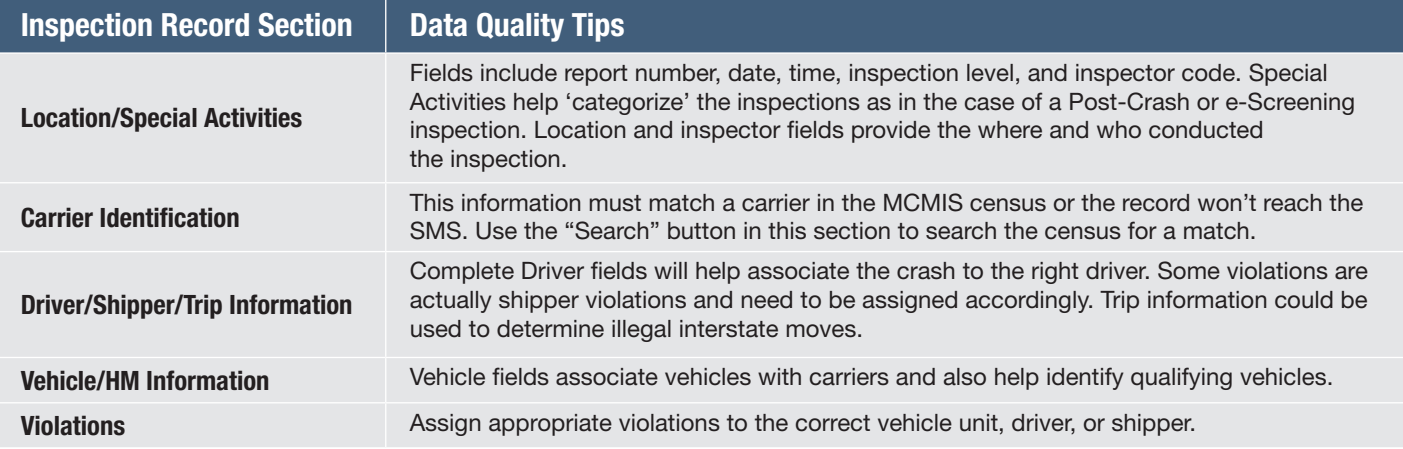

#### What tasks should be completed daily to ensure complete and accurate inspection records?

- Download and process MCMIS Census Update files from your inbox daily
- Run the SAFETYNET DQ Reports to identify missing or invalid data
- Always run the Carrier Search and resolve non-matches
- Upload inspection records to MCMIS every day
- Always review Activity Logs after imports and downloads

#### How do I know if inspection data has been completely and accurately reported to SAFETYNET and MCMIS?

After each inspection data import and MCMIS download, check the Activity Log for Errors (records rejected by SAFETYNET or MCMIS) or Warnings (accepted records that have data quality issues). You'll be prompted to do so after each activity that generates a log. Correct the indicated problems and reupload. You can access any Activity Log, by date, via the System menu.

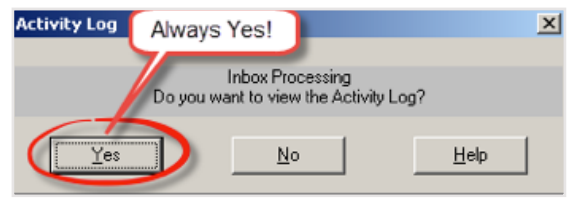

For more detailed information about SAFETYNET, refer to the SAFETYNET Manual. You can find the SAFETYNET Manual within SAFETYNET. Go to the SAFETYNET help menu and choose the appropriate module.

The SAFETYNET Manual is designed to help States optimize their use of SAFETYNET and thus improve the quality of their safety data. The manual offers guidance to help you enter complete and accurate data.

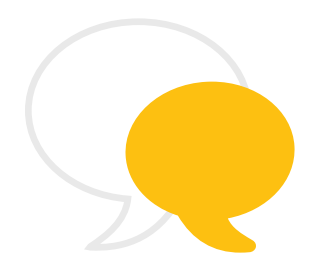

#### Contact Information

As part of our commitment to continually improving our programs, FMCSA welcomes any comments, questions, or suggestions you have. Please contact Scott Valentine at Scott.Valentine@dot.gov or call 202-366-4869.

For questions regarding FMCSA Technical Support, you can contact the Technical Support team at FMCTechSup@dot.gov or call 617-494-3003. For additional technical support, you may also contact Nelson Canas at Nelson.Canas.CTR@dot.gov or call 617-494-6019.